第4回のキーワード

アルゴリズム関係

- □ ソート,並び替え,整列
- □ バブルソート/単純交換法 (bubble sort)
- □ 選択ソート/単純選択法 (selection sort)
- □ 挿入ソート/単純挿入法 (insertion soft)
- □ 連(run)
- $\Box$   $O(n^2)$
- □ マージ(merge)

Java関係

- □ 配列の要素を交換する
- □ 配列から最小値を選ぶ
- □ 配列の要素をずらす

 $\Box$  a[i++]

ソート(整列)

#### □ ソート(整列,並び替え)

- 配列の内容を何らかの順序で並び替える
- 例: 小さい順(昇順), 大きい順(降順), アルファベット順など
- 要素には全順序の関係が必要(どの2要素も前後関係がある)

#### □ 単純なソートの基本戦略

■ 配列の前半に整列済みの列(「連」という)を作り, 残りの未整列 の部分から1つずつ要素を移して, 連を伸ばしていく

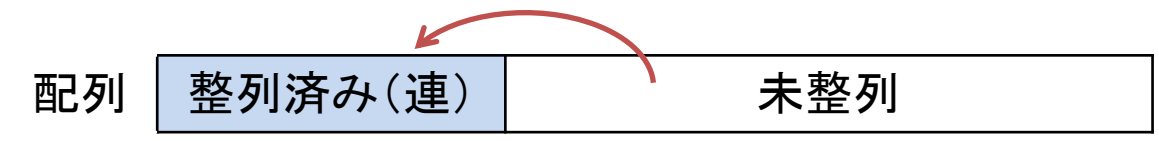

■ そのために使う基本アルゴリズム: 配列の要素同士を交換 / 配列から最小値を選択 / 配列の内容をずらして挿入

バブルソート

#### □ アルゴリズム

- 未整列の範囲の末尾から先頭に向かって, 順にとなり合う要素 を比較し,小さい順でなければ要素を交換していく
- すると, 最小値が先頭に来るので, 整列済みの範囲を1要素分 広げ,残りの未整列の範囲に対して同様の処理を行う
- 以上の手順を繰り返すと, 最終的に全範囲が整列済みになる

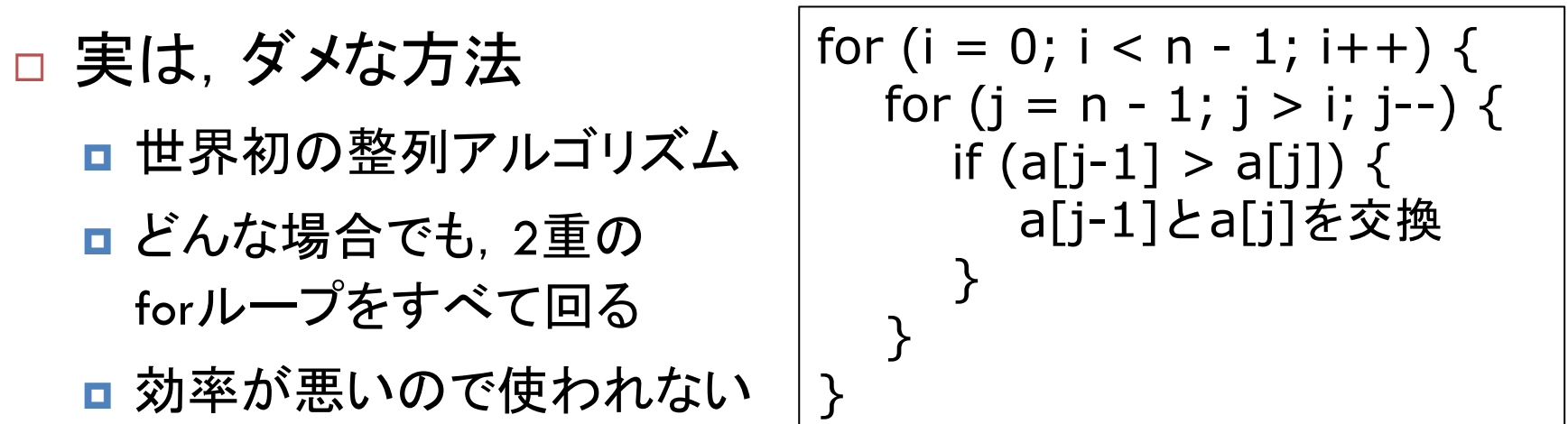

バブルソートの例

## □ 後ろから, となり同士を比較して交換していく

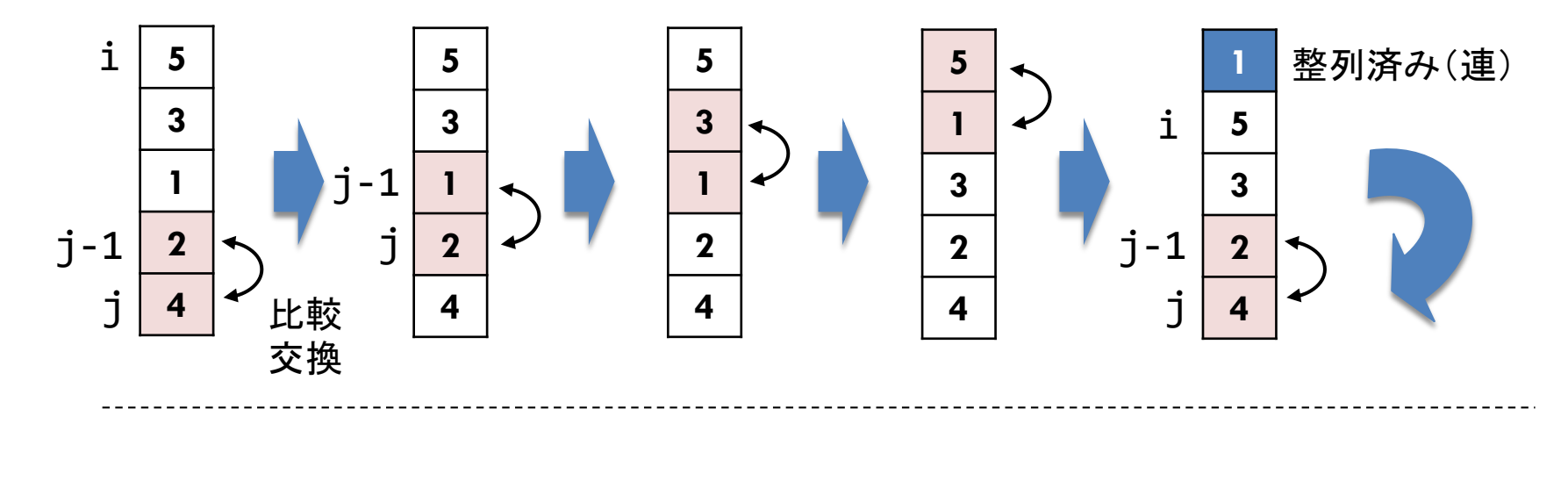

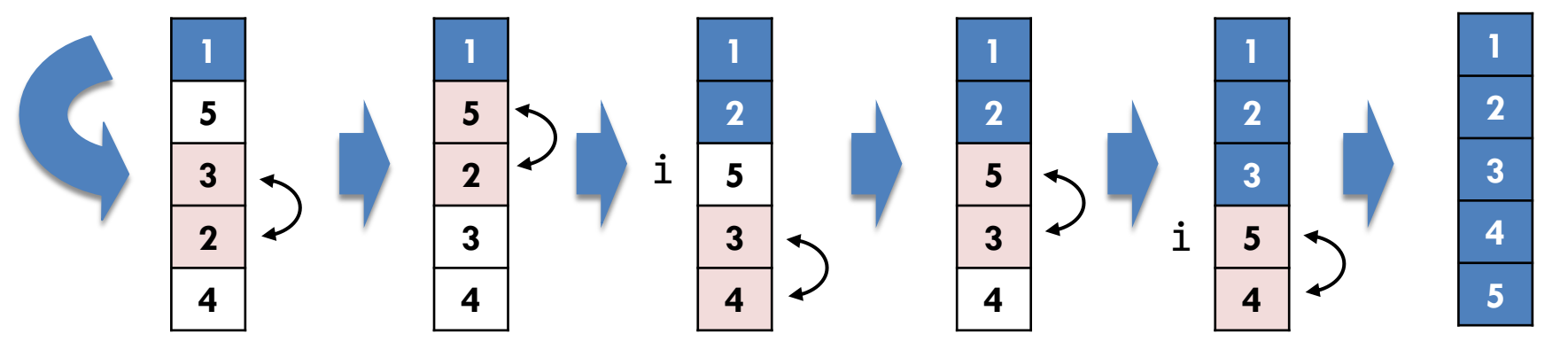

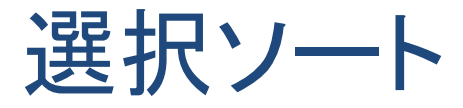

### □ アルゴリズム

- 未整列の範囲の要素を順に調べて最小の要素を選択し, 未整 列の範囲の先頭の要素と交換する
- すると, 整列済みの範囲が1要素分広がるので, 残りの未整列 の範囲に同様の処理を行う
- 以上の手順を繰り返すと, 最終的に全範囲が整列済みになる

#### □ 最小値の"位置"の求め方

■ 仮の最小値の位置をkとして, a[k]と範囲内の各位置jの要素 a[j]を比較し,a[j]のほうが小さければ,kの値をjに更新する

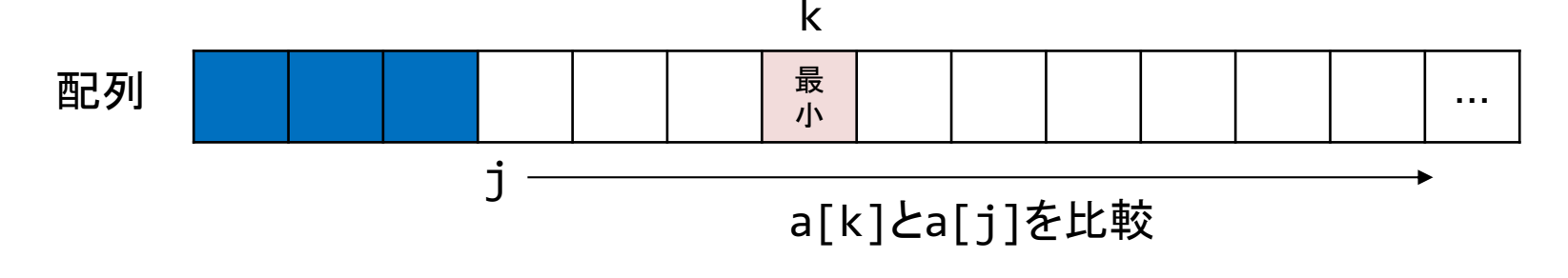

選択ソートの例

□ 未整列範囲から最小値を選択し,先頭に並べていく

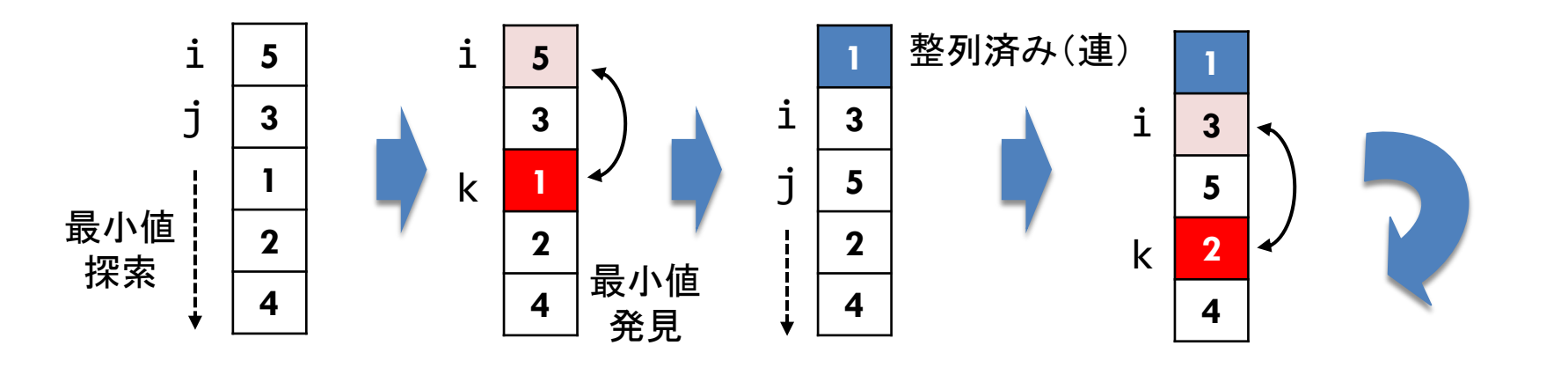

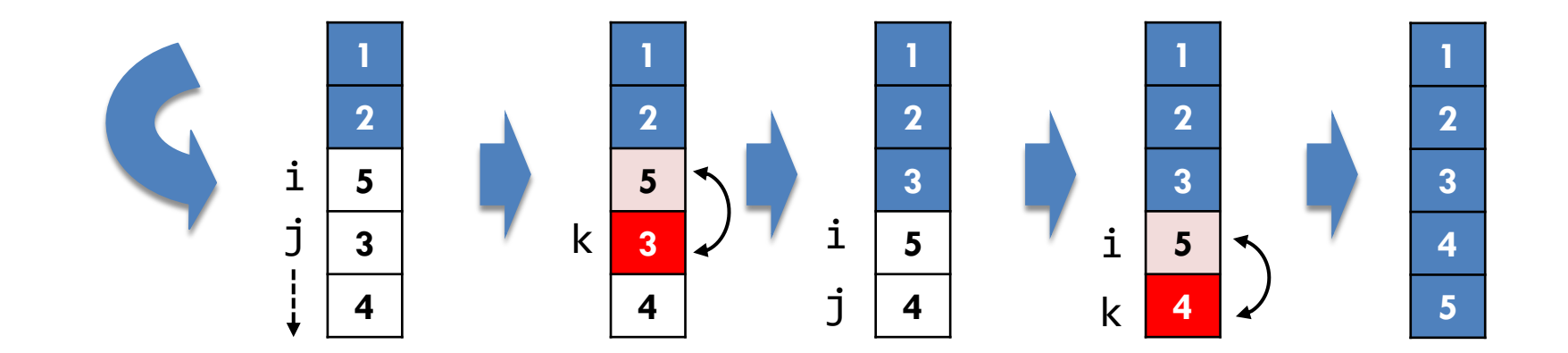

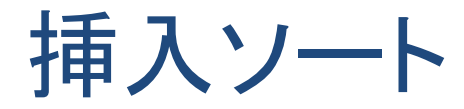

- □ アルゴリズム
	- まず, 配列の先頭の要素は整列済みとする
	- 未整列の範囲の先頭の要素を取り出すとその位置は空く
	- 空きを利用して整列済みの要素を末尾から1つずつ後ろにずら すことで,取り出した要素を大小関係が適切な位置に<mark>挿入</mark>する ■ 以上の手順を繰り返すと, 最終的に全範囲が整列済みになる

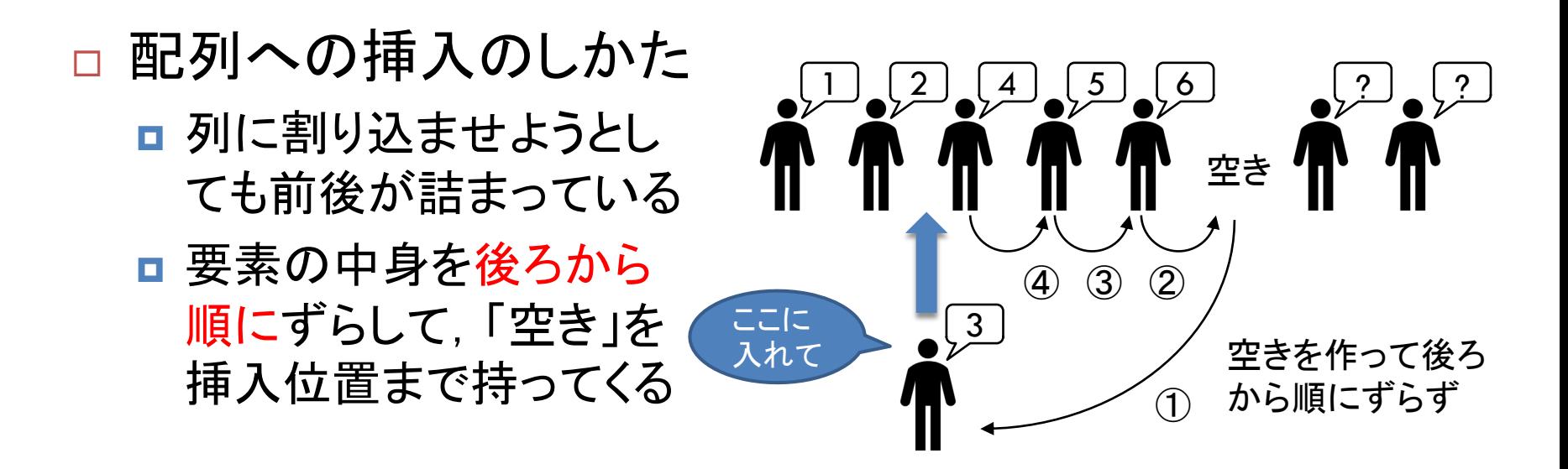

挿入ソートの例

## □ 未整列の値を整列済み範囲に挿入していく

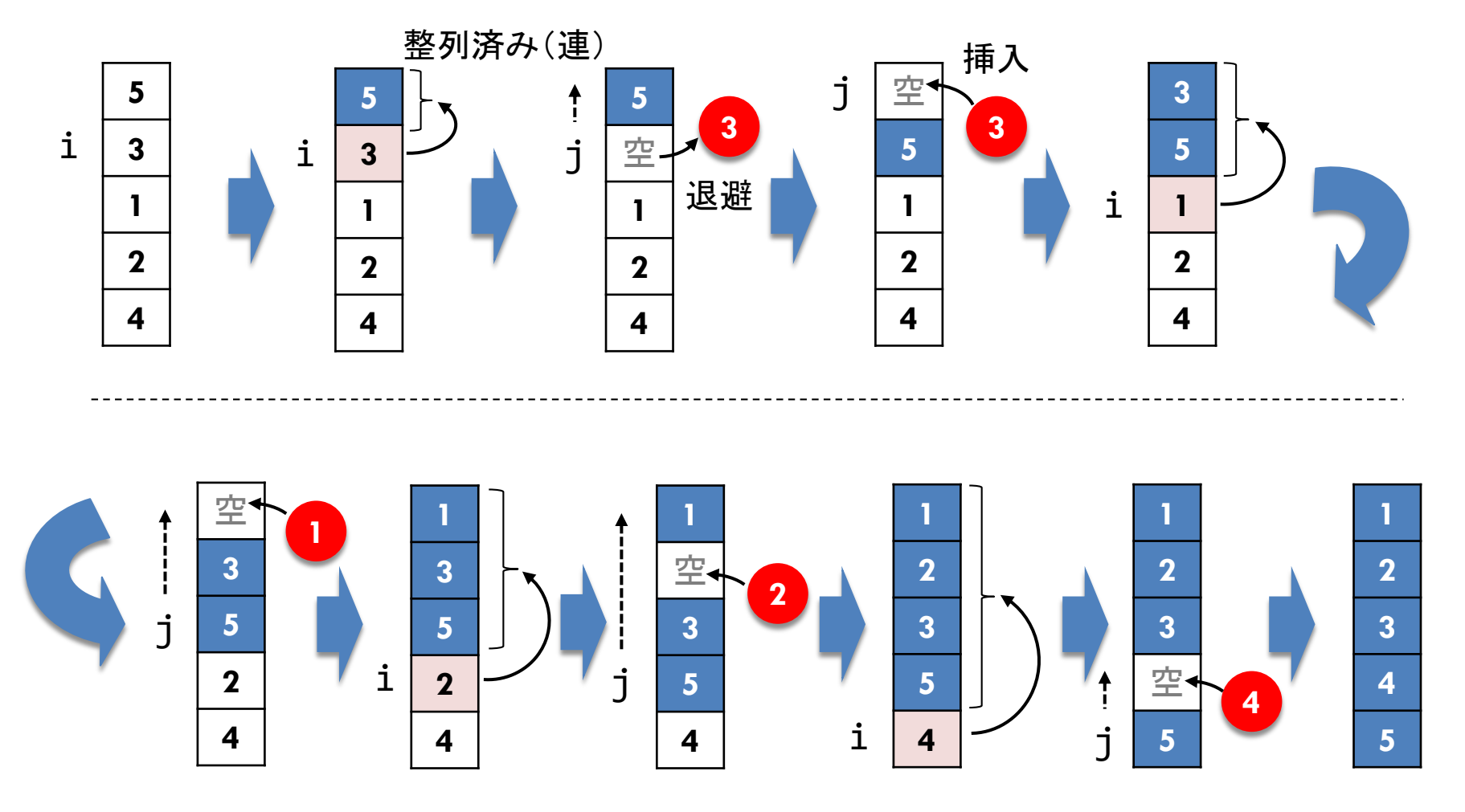

単純なソートの計算量

#### □ 比較と交換

- ソートでは, 要素同士の比較回数は, 交換回数よりも多い
- 計算オーダーについては, 比較回数だけを考慮すればよい
- ただし, 交換の方が時間がかかるので実用上は注意が必要
- □ バブルソートと選択ソート
	- □ 2重ループを全部回るので, 比較回数は  $n(n-1)/2 \Rightarrow O(n^2)$ ■ その上で, 交換回数が劇的に少ない選択ソートの方が高速

□ 挿入ソート

- □ 最悪の場合は, ループを全部回り, 比較回数は  $n(n-1)/2$
- $\,$  n 最善の場合は, $\,$  n 回の比較だけで全く要素を交換せずに完了

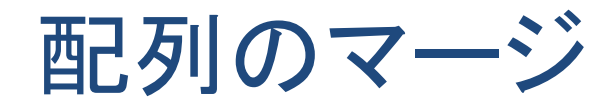

#### □ 整列済みの配列を併合する

■ 先頭同士を比較して, 先に来るものを取り出して並べる ■ ただし, 各配列の中に残りがあることを先にチェックする

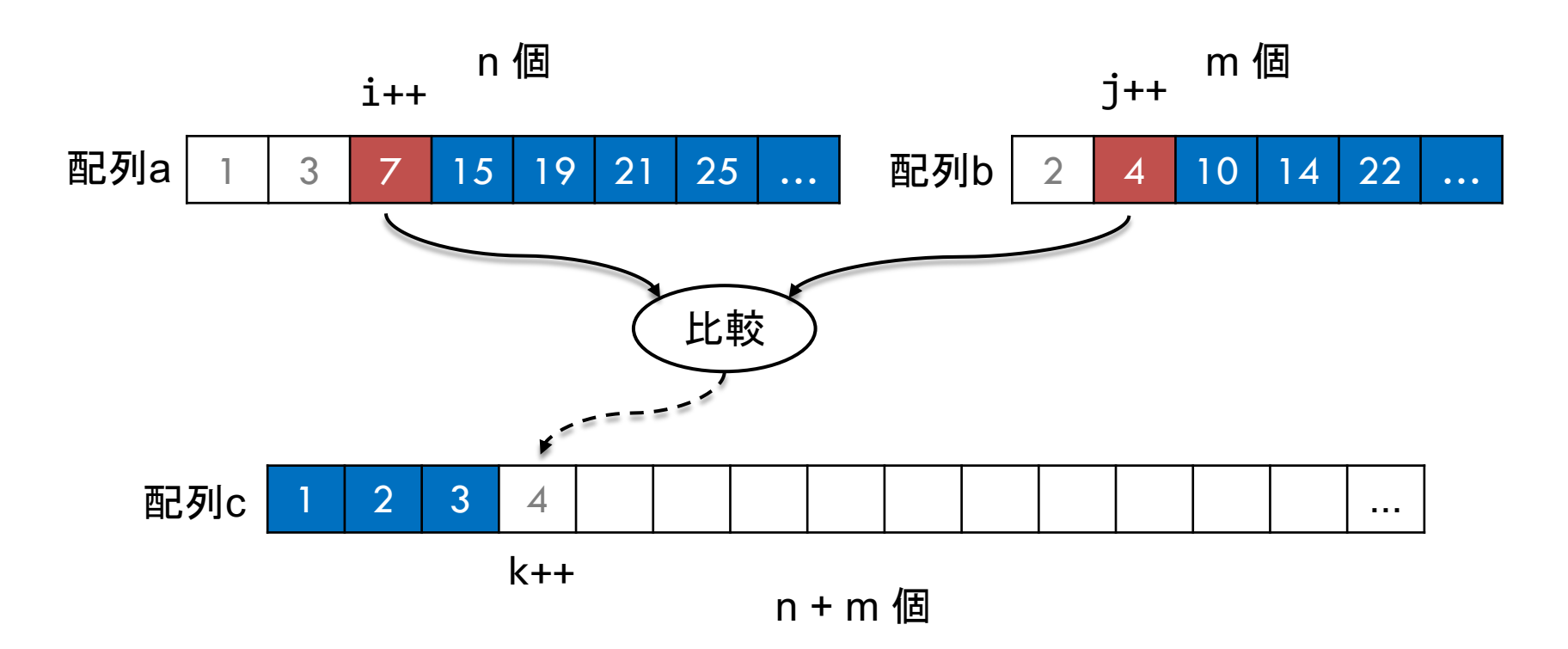

# C系言語のよくある書き方

- **11**
- □ { } カッコの省略
	- ブロックの中身が1文の場合は, カッコ { } は省略できる ■ というより, { } は複数の文をまとめて1文として扱う記号 **□** 例: if (x < 0) x = 0; // これは if (x < 0) { x = 0; } と同じ
- □ a[i++], a[++i], a[i--], a[--i] など
	- 配列の要素に順にアクセスする簡潔な記法
	- i++(後置インクリメント)は, 先に式を評価してから, iに1を加える ■ ++i(前置インクリメント)は, 先にiに1を加えてから, 式を評価する **□** 配列のコピーで a[i++] = b[i++] のような書き方をよく使う ■ 例: while ( $i$  < a.length  $& 8 & 1 < b$ .length) a[i++] = b[j++]; // { a[i] = b[j]; i++; j++; } と同じ